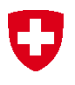

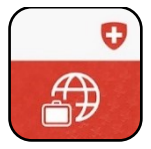

## **Travel Admin App Inscription : mode d'emploi**

Vous et vos proches avez la possibilité d'enregistrer les données de vos voyages à l'étranger, qu'ils soient touristiques, de visites ou d'affaires, sur l'application Travel Admin. Ces informations seront utilisées par le Département fédéral des affaires étrangères (DFAE) pour vous contacter si une crise grave survient à l'étranger. Vous pouvez également informer le DFAE de votre localisation via l'application Travel Admin. Pour vous inscrire via l'application Travel Admin, veuillez suivre les étapes suivantes :

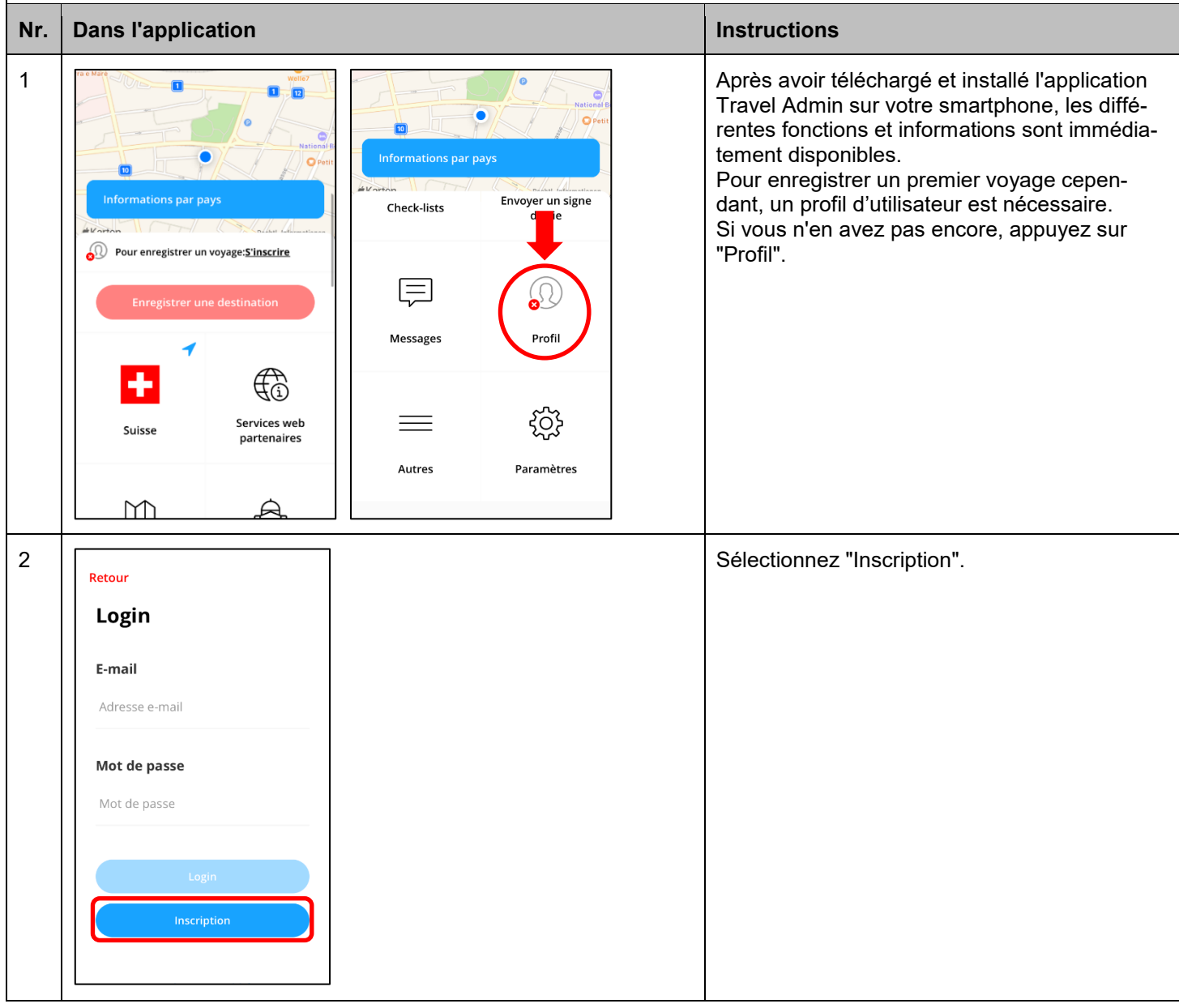

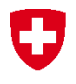

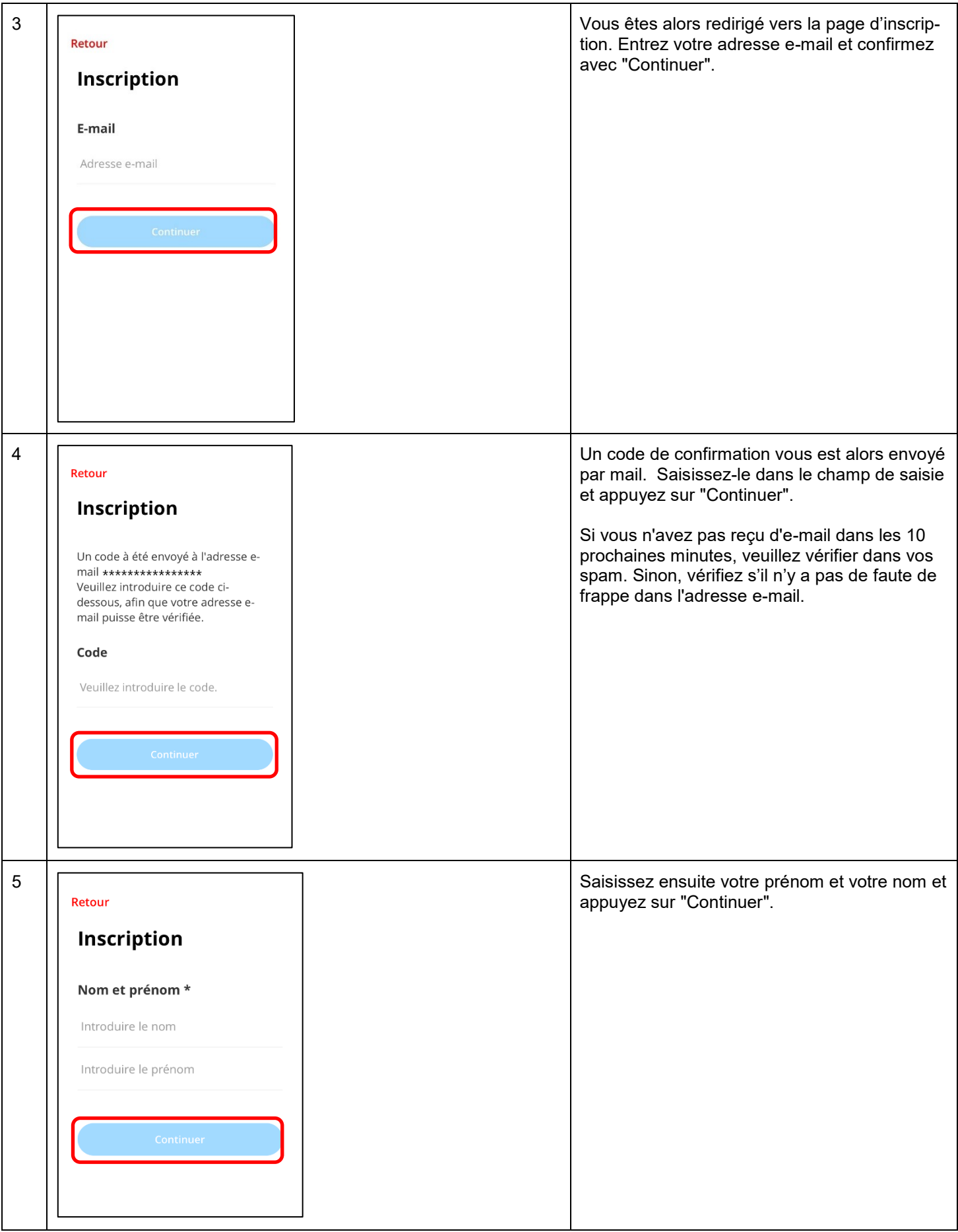

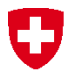

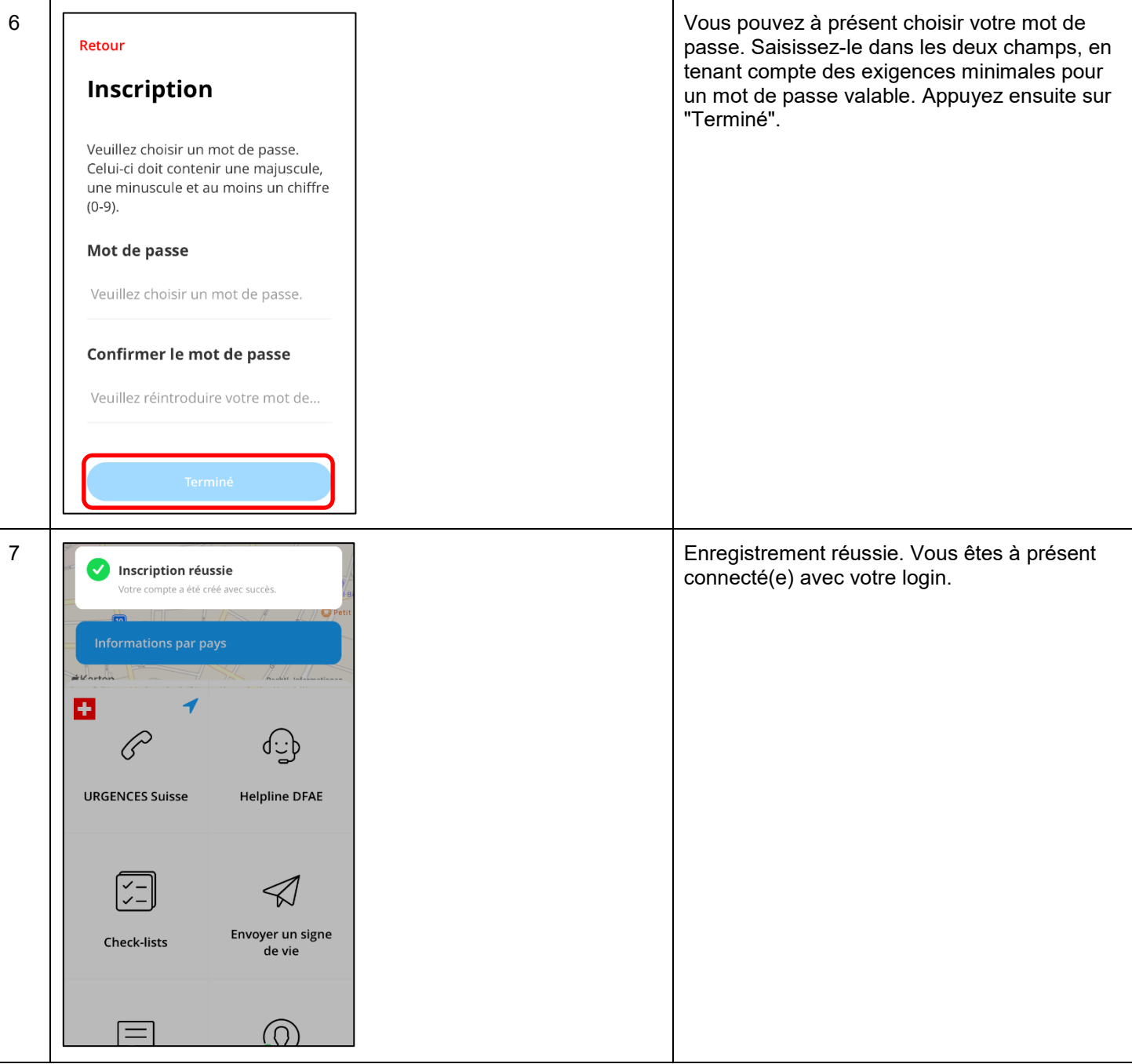

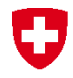

## **Problèmes d'enregistrement**

Si vous rencontrez des problèmes pour vous inscrire via l'application Travel Admin, vous pouvez également le faire via le site web <https://traveladmin.ch/> ou contacter la Helpline du DFAE :

## **Helpline EDA**

Effingerstrasse 27 3003 Bern

Téléphone +41 800 24-7-365 / +41 58 465 33 33

[helpline@eda.admin.ch](mailto:helpline@eda.admin.ch)

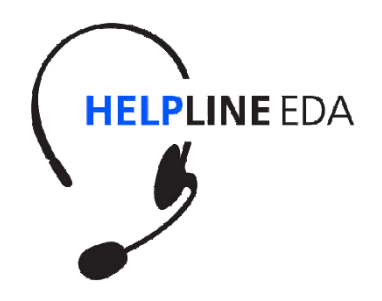